## **LES PRINCIPAUX RACCOURCIS CLAVIER POUR WINDOWS**

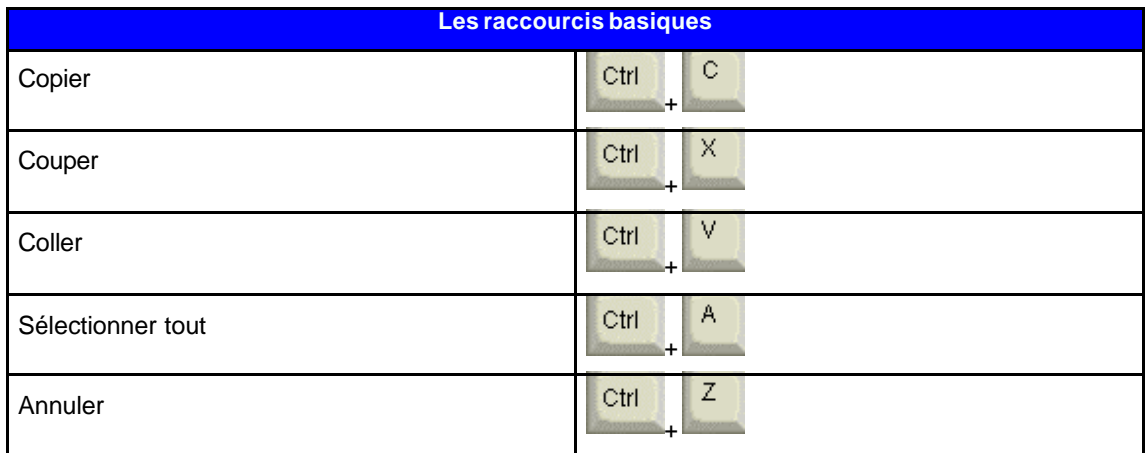

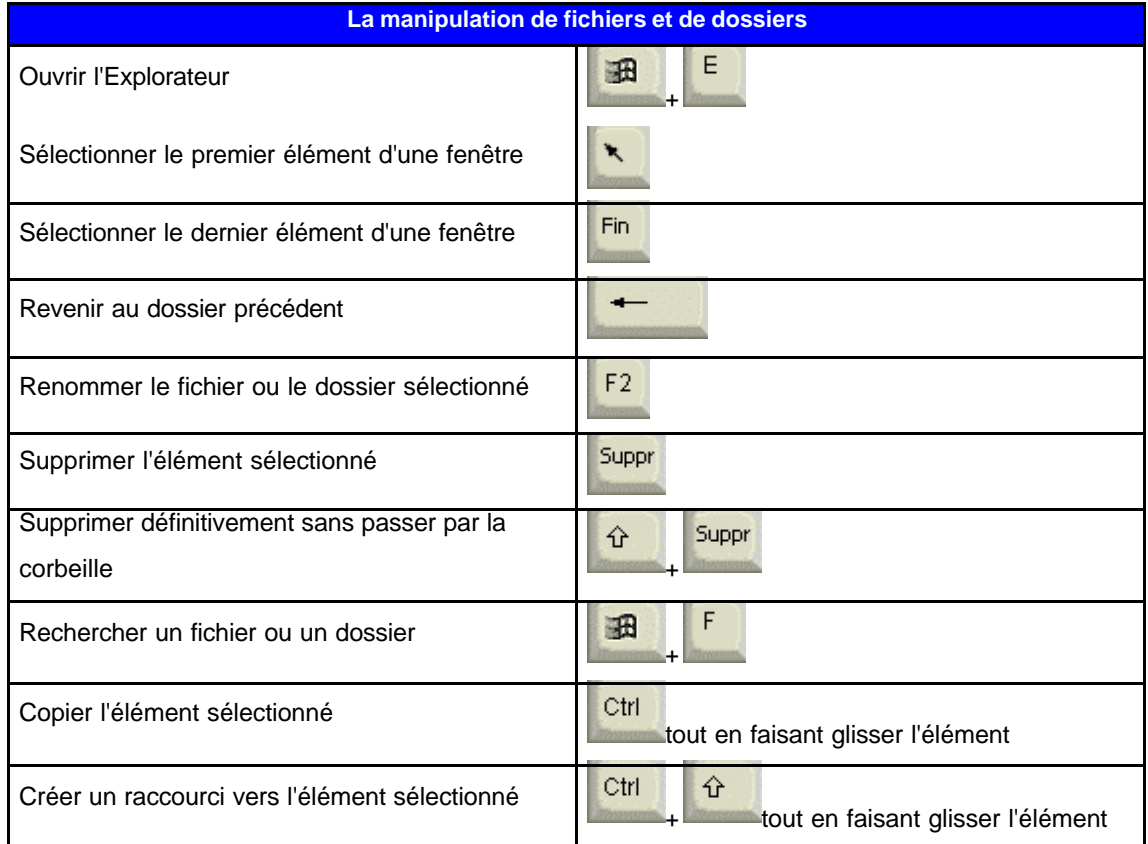

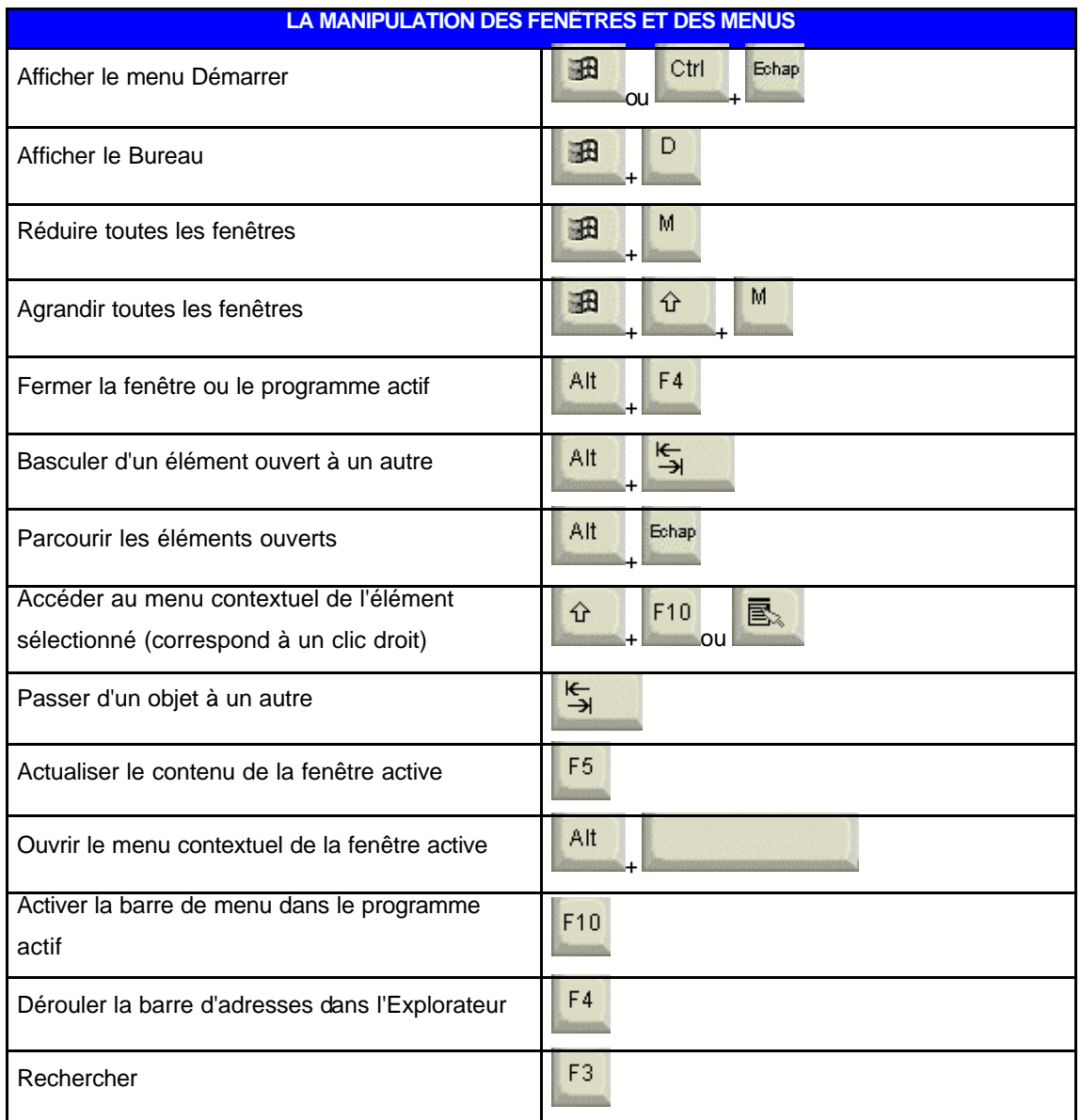

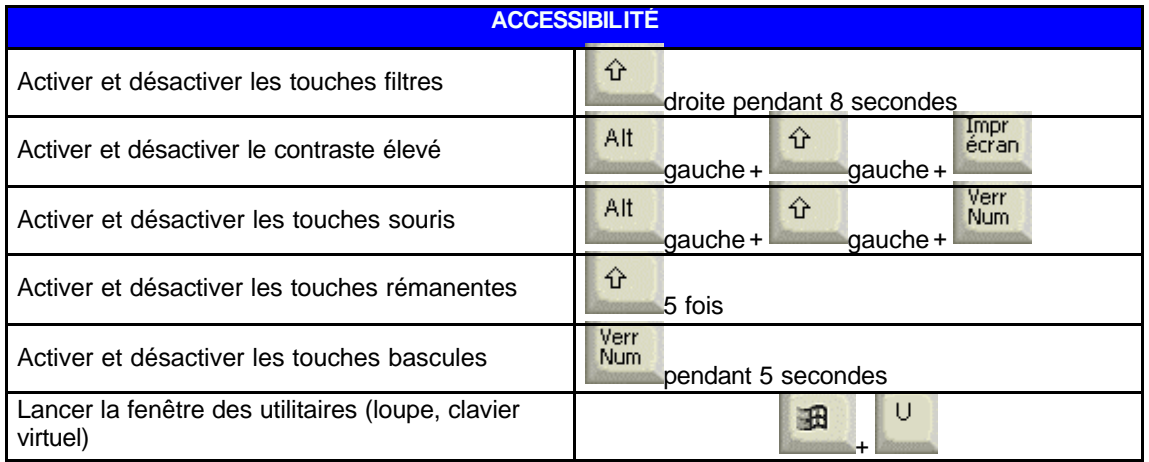

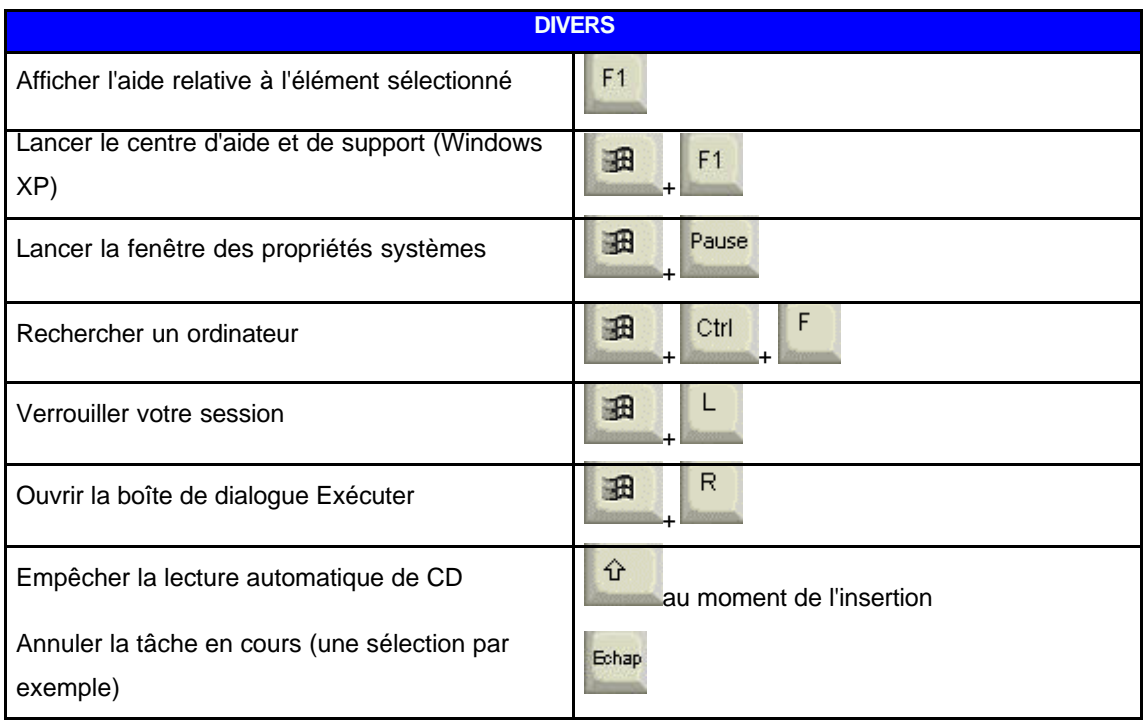